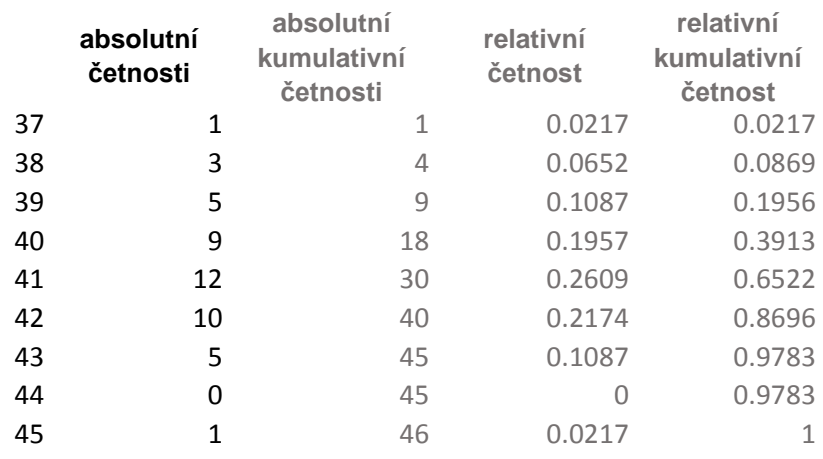

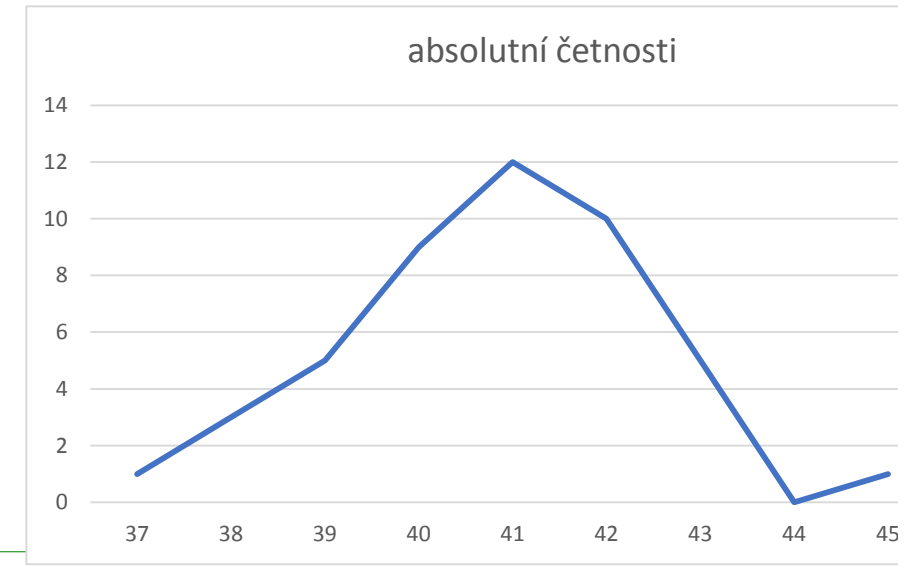

Tento graf není ve vaší verzi aplikace Excel dostupný.

Pokud upravíte tento obrazec nebo tento sešit uložíte v jiném formátu souboru, pak se trvale poruší.

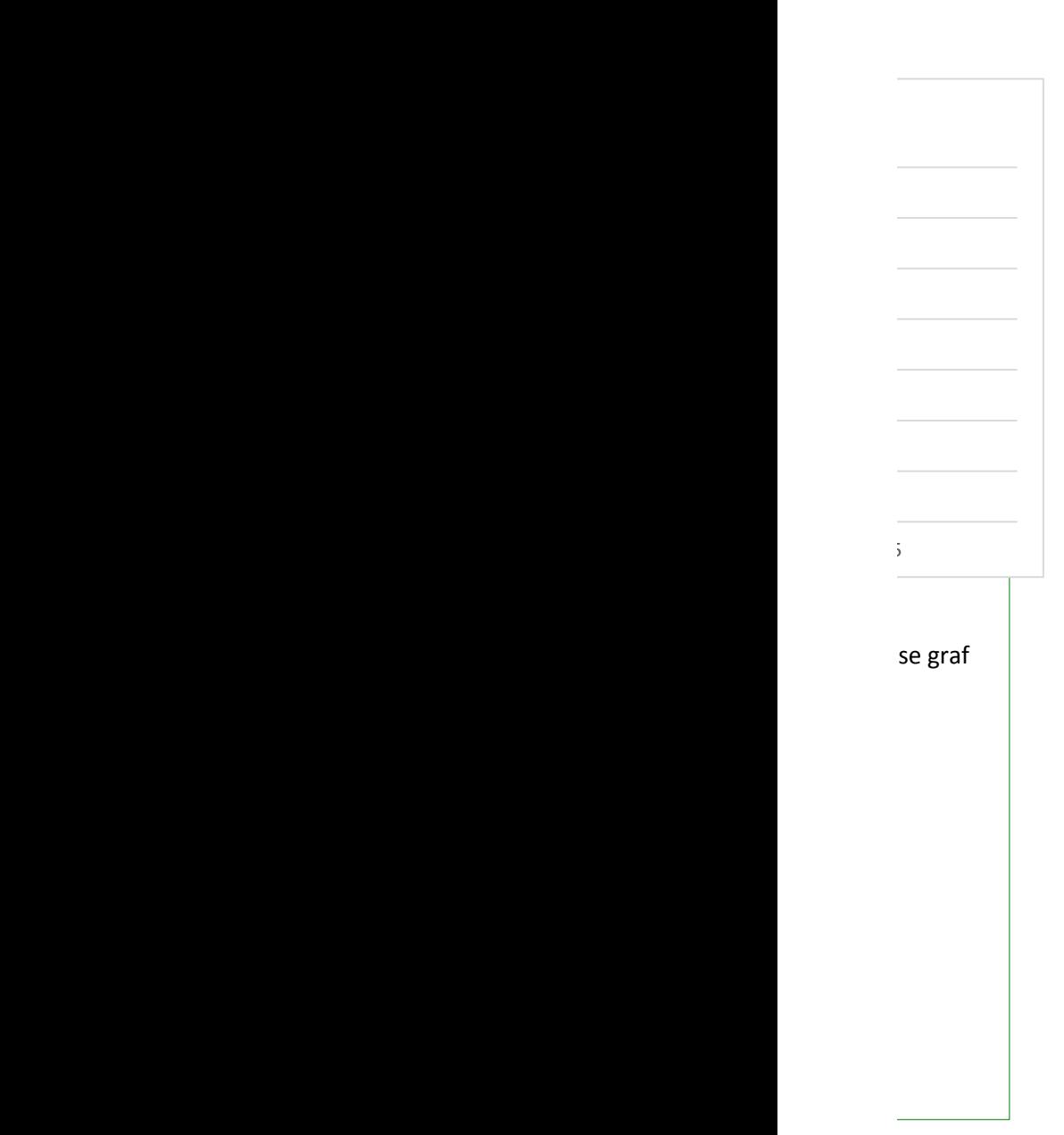

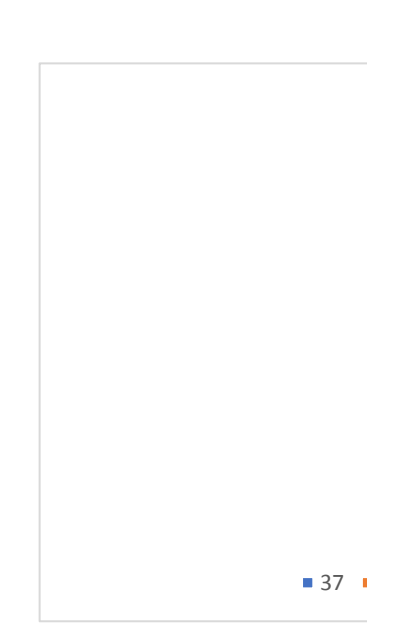

 

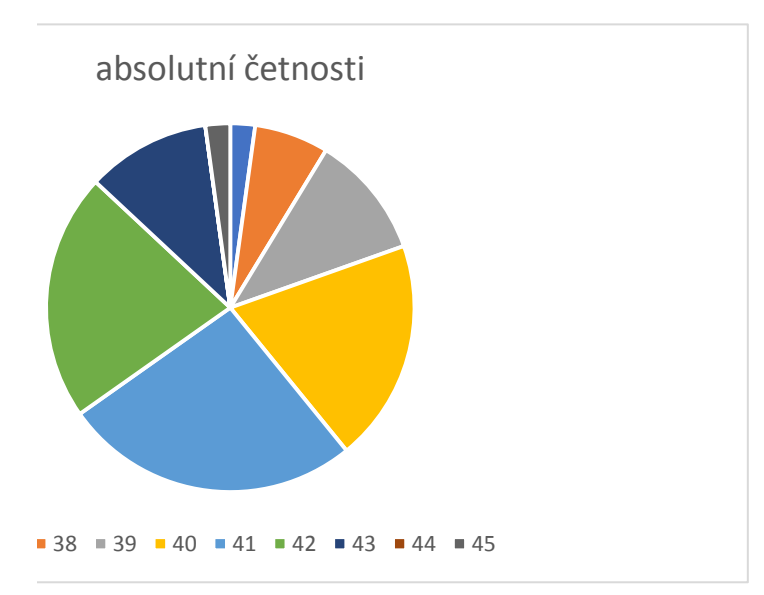

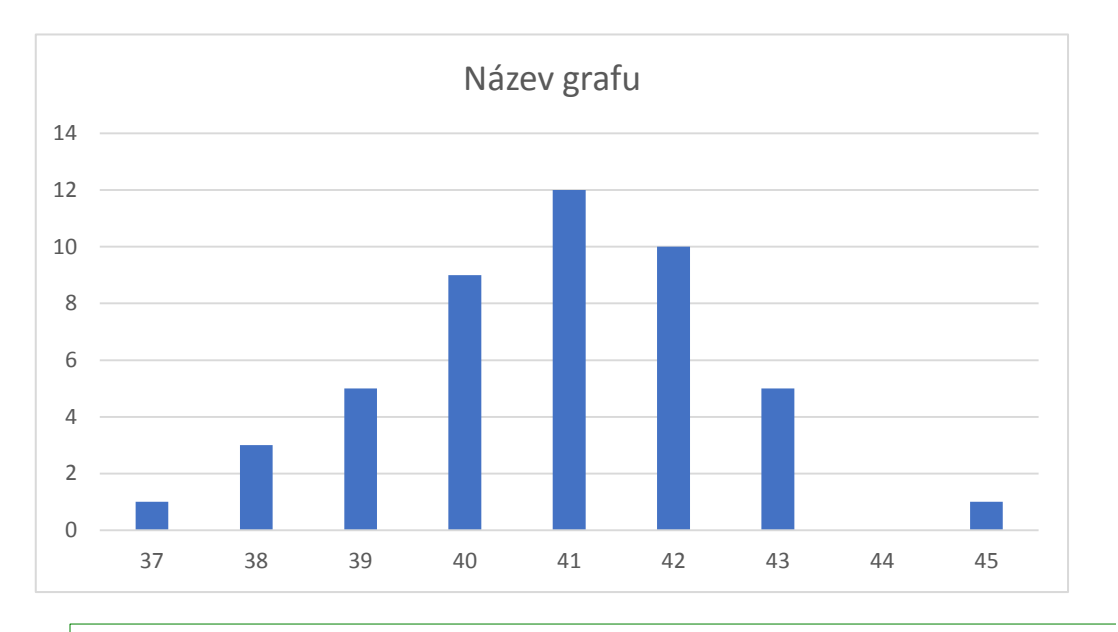

Tento graf není ve vaší verzi aplikace Excel dostupný.

Pokud upravíte tento obrazec nebo tento sešit uložíte v jiném formátu souboru, pak se

e graf trvale poruší.